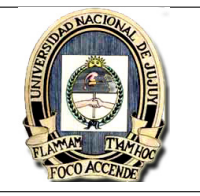

- 1. Realizar las siguientes operaciones en scilab:
	- (a)  $7e^{\frac{4}{5}} + 3.54 =$
	- (b)  $\frac{\sqrt{34e^2}}{\cos(23.7)+12}$  =
	- (c)  $20log(\frac{25.4}{\pi})$  =
- 2. Sea la función:

$$
y = \frac{\sin(2x)}{x(x+1)}
$$

Hallar el valor de  $y$  para  $x=4,$   $x=\frac{-\pi}{8},$   $x=\sqrt{\frac{2}{4}},$   $x=\frac{\pi}{2}$   $y$   $x=\frac{9\pi}{5}$ 

Intentar calcular y para  $x = -1$ . Justificar la respuesta.

- 3. Obtener en scilab la gráfica de la función  $f(x) = \frac{1}{1+x^2}$  en el intervalo  $[-5, 5]$ .
- 4. Obtener en scilab las grácas de la función analítica y la función aproximada entre [-2, 2] del punto 5 práctico 1. Comente lo observado.
- 5. Implementar en scilab una función que permita calcular el error relativo, diseñar la función de manera que reciba como parámetros el valor verdadero, el valor aproximado y devuelva como resultado el error relativo.
	- Validar la función con los resultados del práctico 1.
- 6. Implementar en scilab una función que permita calcular el factorial de un número, diseñar la función de manera que reciba como parámetro un número y devuelva como resultado el factorial de este.
- 7. Implementar en scilab una función que permita aproximar el coseno de x empleando el desarrollo de la serie de Mclaurin, diseñar la función de manera que reciba como parámetros, el valor de x, el orden del polinomio (par) y muestre por pantalla, valor verdadero, valor aproximado y el error relativo.

Consideraciones:

- Desarrollo en serie de Maclaurin de la función coseno:  $cos(x) = 1 - \frac{x^2}{2} + \frac{x^4}{4!} - \frac{x^6}{6!} + \frac{x^8}{8!} - \dots + \frac{(-1)^n x^{2n}}{(2n)!}$  $(2n)!$ Donde:
	- n: Grado/orden del polinomio a generar

Entrega grupal obligatoria de los puntos 4 y 7

Fecha 10/09/2023